# **Hint-Informationen (angezeigter Text bei 'Mouse-Over') ausgeben**

# XL

Um die Hint - Informationen (Informationen des angezeigten Fensters, wenn Sie mit der Maus über ein Image in der Tabellenansicht gehen) ausgeben zu können, stehen Ihnen nachfolgende Formeln zur Verfügung:

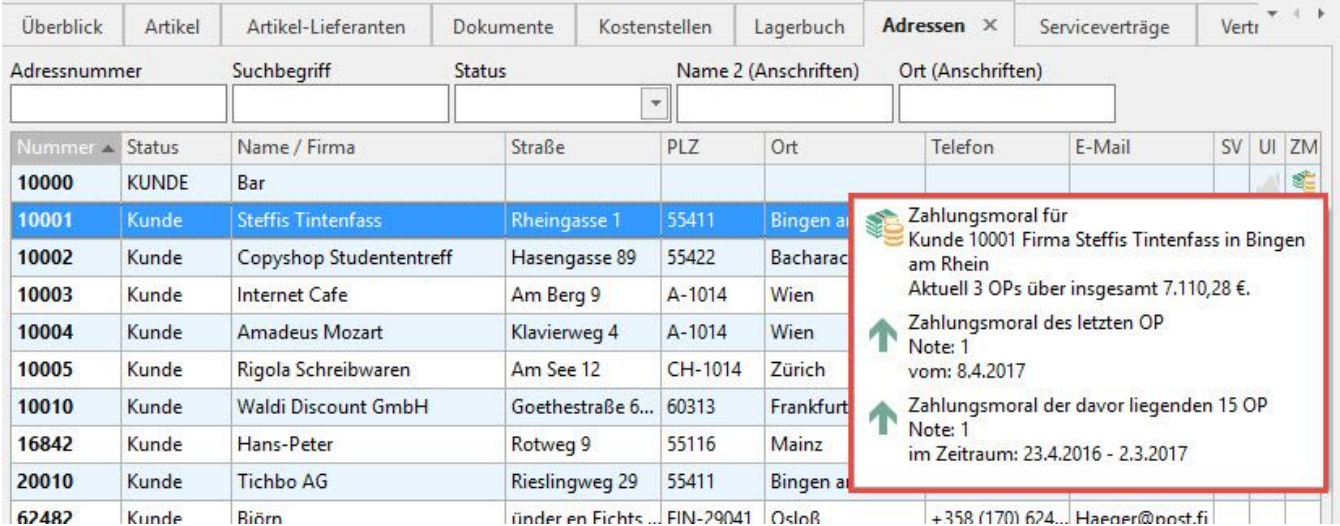

In einer Tabellenansicht konnten Sie sich bisher nur die nachfolgenden Informationen **anzeigen** lassen:

- zu Serviceverträgen der Adresse
- zu den getätigten Umsätzen sowie
- die Umsatzentwicklung und
- zur Zahlungsmoral

Mit der Funktion **GetHintInfo** können die hier angezeigten Informationen **ausgedruckt** und **exportiert** werden.

# **Der Aufbau der Formel für den Export lautet:**

GetHintInfo([Feldname],[optional Blocknummer],[optional Blocktrenner] )

### **Beispiele für den Export bei den Adressen:**

- **Serviceverträge:**
	- \$GetHintInfo(Adr.SVtInfoImg)

# **Der Aufbau der Formel für den Druckdesigner lautet:**

External\$('GetHintInfo([Feldname],[optional Blocknummer],[optional Blocktrenner] )')

### **Beispiele für die Ausgabe in einer Adressen-Liste:**

- **Serviceverträge:**
	- External\$('GetHintInfo("Adr.SVtInfoImg"|1)')
	- oder External\$('GetHintInfo("Adr.SVtInfoImg"|2)')
- **Umsatz-Informationen:**
	- External\$('GetHintInfo("Adr.UmsInfoImg"|2)')
- **Informationen zur 'Zahlungsmoral:**
	- External\$('GetHintInfo("Adr.zMoralInfoImg|1")')

Über die optional eingegebene **Blocknummer** können Sie auswählen, wie viele der angegebenen Blöcke Sie ausgeben wollen.

Außerdem besteht die Möglichkeit, die einem Händler zugeordneten Neukunden auszuwerten. Hierbei gilt, dass das Feld des ersten Umsatzes des Kunden ausschlaggebend für die Zuordnung des Neukunden in einem bestimmten Jahr ist.

## **Beispiel:**

#### **Anzahl der Neukunden:**

- External\$('DBInfo("Adressen"|"Info:AdrNeuKunden"|Adr.AdrNr|2024)')) -> gibt alle Neukunden des Händlers aus dem Jahr 2024 aus
- External\$('DBInfo("Adressen"|"Info:AdrNeuKunden"|Adr.AdrNr|2023)') -> gibt alle Neukunden des Händlers aus dem Jahr 2023 aus

Gibt für die übergebene Adressnummer, die Anzahl der Neukunden (erster Umsatz) zurück.

Das heißt, es werden alle zugewiesenen Adressen (über die "Händler der diesen Kunden betreut") gesucht und dann geprüft ob das erste Umsatzdatum in dem übergebenen Jahr liegt.